# $\epsilon$ sta $\delta$ istix

## Marketing cuantitativo

*Grado en Marketing UOC*

*DOSIER DE PRUEBA www.estadistix.com*

### Apuntes  $\overline{\mathbb{C}}$ G

#### **PEC 1: TEORÍA**

#### **SEGMENTACIÓN DE MERCADOS**

La **segmentación** debe entenderse como la identificación, en un mercado, de distintos grupos de consumidores que tienen diferentes necesidades, para diseñar estrategias de marketing distintas y atenderlos debidamente. Las empresas deben valorar los segmentos que identifican; para conseguirlo, se fijarán en la competencia existente dentro de ellos, en el tamaño del segmento, en su estabilidad y en su previsible rentabilidad. Pueden seguir estrategias diversas: el **marketing concentrado** se centra en algún segmento y se olvida del resto (por ejemplo, Rolex u Omega) mientras que el **marketing diferenciado** identifica varios segmentos y atiende a todos ellos porque posee recursos financieros y humanos que se lo permiten. En los cuatro casos prácticos del módulo se utilizan las siguientes técnicas de segmentación:

- **- Caso I.1:** regresión por árbol de decisión binario (DAI)
- **- Caso I.2:** árbol de decisión binario basado en el estadístico Chi cuadrado (CHAID)
- **- Caso I.3:** análisis de correspondencias múltiples (ACM) + análisis de clasificación o clúster (AC)
- **- Caso I.4:** análisis de correspondencias múltiples (ACM) + análisis de clasificación o clúster (AC)

**Técnicas de dependencia:** aquellas que permiten explicar la variable dependiente en función de un conjunto de variables independientes explicativas. Su objetivo es determinar si el conjunto de variables independientes afecta y de qué manera a la variable dependiente. Lo son el DAI y CHAID.

**Técnicas de interdependencia:** aquellas que permiten explicar la relación existente entre todas las variables independientes implicadas. Lo son el ACS y ACM.

Los **criterios principales** de segmentación pueden ser **objetivos** si son características intrínsecas del individuo, ya sean geográficos, demográficos y sociodemográficos, y **subjetivos,** vinculados a su comportamiento, pudiendo ser:

**- Ocasión:** si un producto se consume solo en ciertas circunstancias. Ejemplo: café soluble en sobre en una cafetería o procedente de un frasco en casa.

**- Beneficios buscados:** si compran los productos por determinados atributos que encuentran en ellos. Por ejemplo, busco coche diésel porque es más duradero o más económico en su consumo.

**- Uso:** si consumen determinados bienes o servicios. Por ejemplo, si bebe vino o no.

**- Nivel o intensidad de uso:** si difieren por el grado o frecuencia de consumo. Por ejemplo, hay personas que consumen diez cafés al día y otras solo con el desayuno.

**- Fidelidad:** si consumen siempre la misma marca o acuden al mismo establecimiento para sus compras.

**- Actitudes:** si su actitud es hostil, indiferente o favorable.

**- Situación:** si los bienes o servicios se compran para resolver una necesidad sin alternativa. Por ejemplo, la compra de una cámara de un solo uso, desechable, para sacar unas fotos en un viaje improvisado.

La técnica de segmentación utilizada, muchas veces depende del **tipo de variables** que tenemos:

**- Variables cualitativas:** si los valores son categorías (dicotómica/binaria o politómica/categórica).

**- Variables cuantitativas:** si los valores son números (escala/valorativa o continua/métrica).

#### **SEGMENTACIÓN POR REGRESIÓN POR ÁRBOL DE DECISIÓN BINARIA O DETECTOR AUTOMÁTICO DE INTERACCIONES (DAI/AID)**

La **regresión por árbol de decisión binaria o detector automático de interacciones (DAI)**, es una técnica de **dependencia** donde la **variable dependiente** de interés es **cuantitativa**, mientras que las **variables independientes** o explicativas son **cualitativas** y me servirán para **segmentar el mercado**. Se buscará que los grupos o segmentos sean homogéneos internamente y heterogéneos entre ellos. Usaremos el **análisis de la varianza** (ANOVA), para detectar las diferencias entre los grupos. Si el p-valor es menor 0,05, quiere decir que la diferencia es significativa.

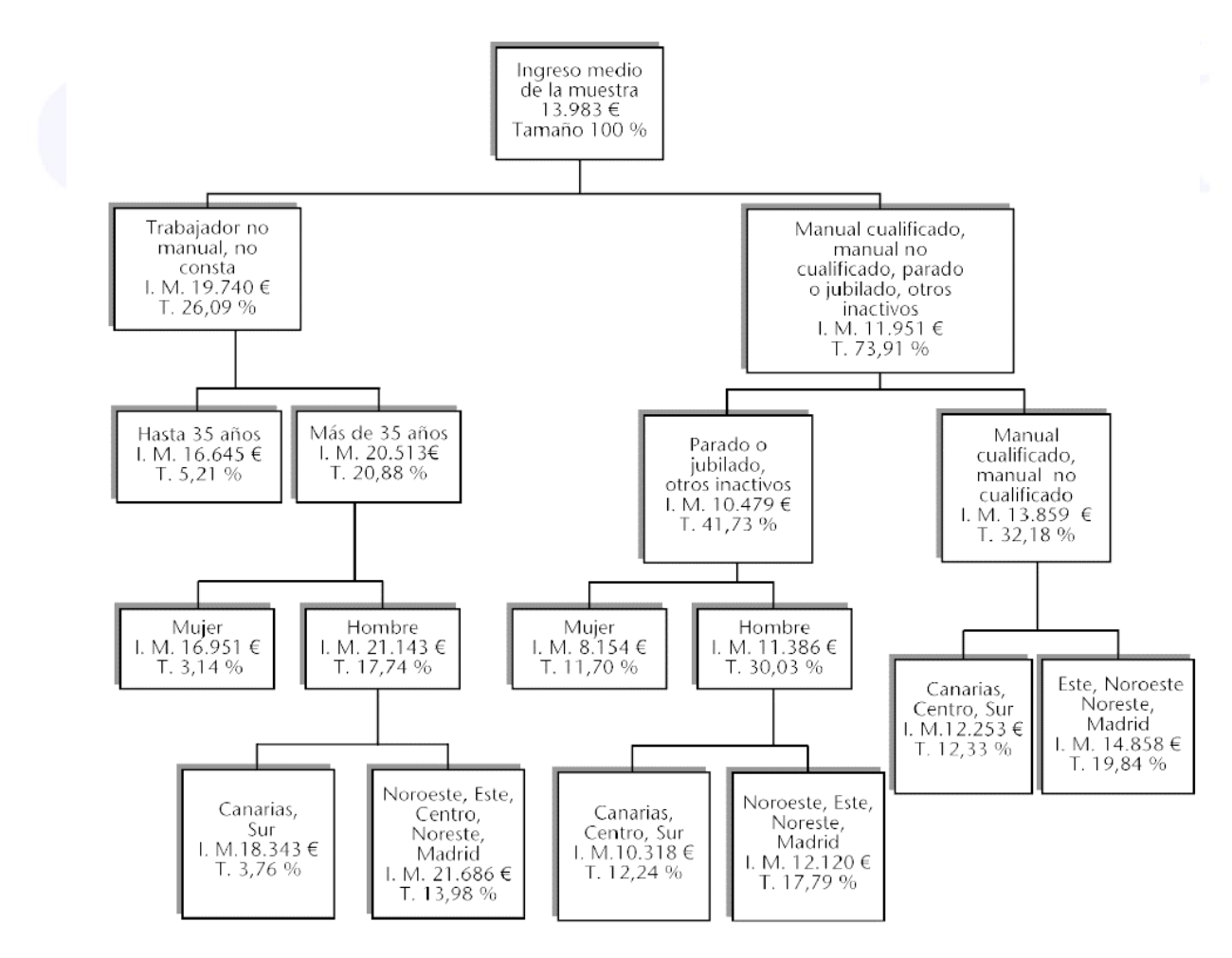

Con R Commander:

Estadísticos / Medias / ANOVA de un factor

Datos / Conjunto de datos activo / Filtrar el conjunto de datos activo

```
> AnovaModel.1 <- aov(Notas final ~ Academia, data=Dataset)
> summary(AnovaModel.1)
Df Sum Sq Mean Sq F value Pr(>F)<br>Academia 1 88.84 88.84 23.67 0.0000274
             1 \quad 88.84 \quad 88.84 \quad 23.67 \quad 0.0000274 ***
Residuals 33 123.85 3.75 
> with(Dataset, numSummary(Notas final, groups=Academia, statistics=c("mean", "sd")))
       mean sd data:n<br>18182 1.936771 22
No 4.318182 1.936771
Si 7.615385 1.938146 13
> Academiasi <- subset(Dataset, subset=Academia=="Si")
...
```
Ejemplo DAI: en un estudio sobre un determinado buscador de Internet, se llevó a cabo una encuesta electrónica entre los clientes del servicio que da este buscador para que diesen su valoración sobre la utilidad que percibían con su uso. La encuesta fue contestada por 200 usuarios de este buscador. A estos usuarios, aparte de pedirles que lo valorasen de 1 a 10, de menos a más valorado, se les pedía que dijeran la edad y el lugar de conexión con la codificación de la tabla. Se pide hacer una detección automática de interacciones para configurar grupos homogéneos que tengan una valoración parecida sobre el buscador objeto de estudio.

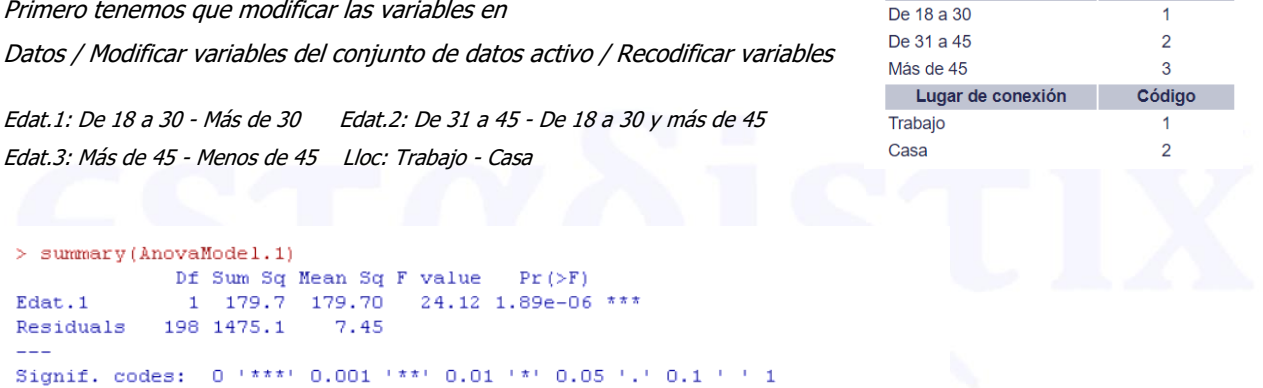

...

> numSummary(Datos\$Valor, groups=Datos\$Edat.1, statistic mean sd data:n 0 6.315789 2.634188 76 1 4.362903 2.785954 124

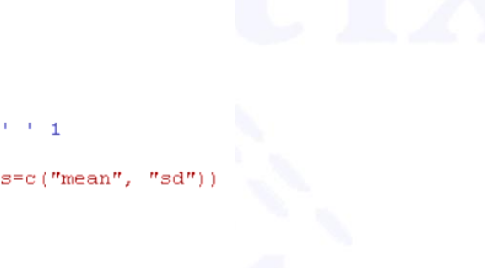

Edad **Contract Contract Contract Contract Contract** 

Código

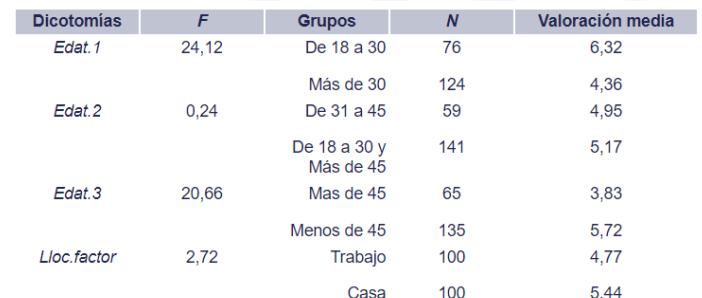

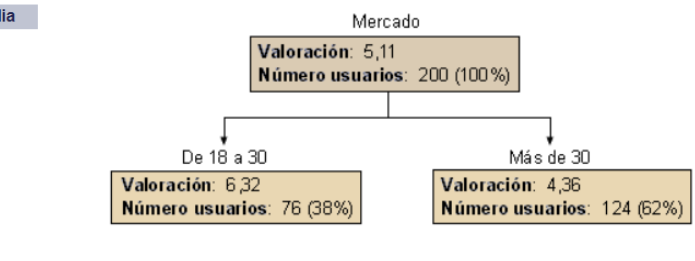

...

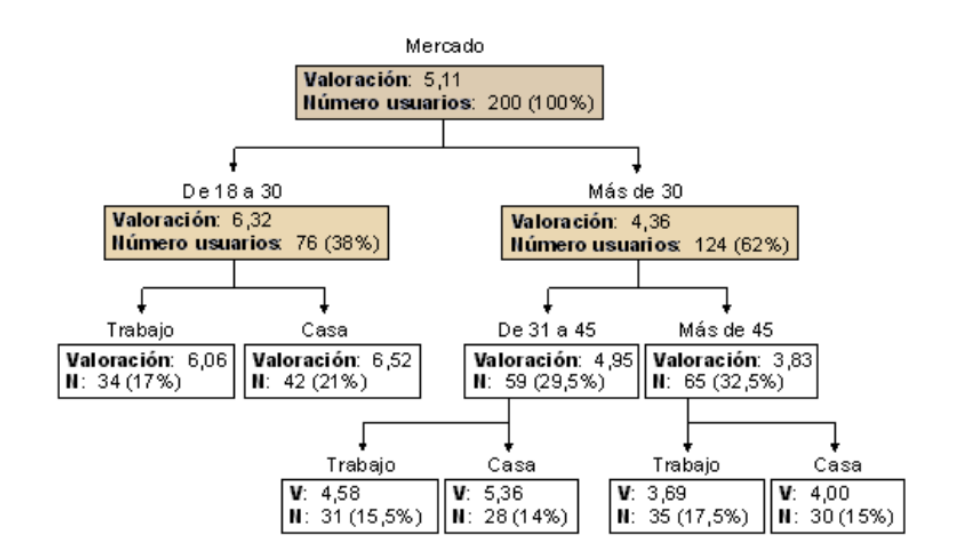

#### **ÁRBOL DE DECISIÓN BINARIA BASADO EN EL ESTADÍSTICO Χ<sup>2</sup> (CHAID)**

El **árbol de decisión binaria basado en el estadístico Chi Cuadrado (CHAID)**, es una técnica de **dependencia** donde la **variable dependiente** de interés es **cualitativa**, igual que las **variables independientes** o explicativas que también serán **cualitativas** y me servirán para **segmentar el mercado**. A diferencia del DAI, donde trabajábamos con pruebas ANOVA, ahora identificaremos las diferencias con el **estadístico Chi-Cuadrado**.

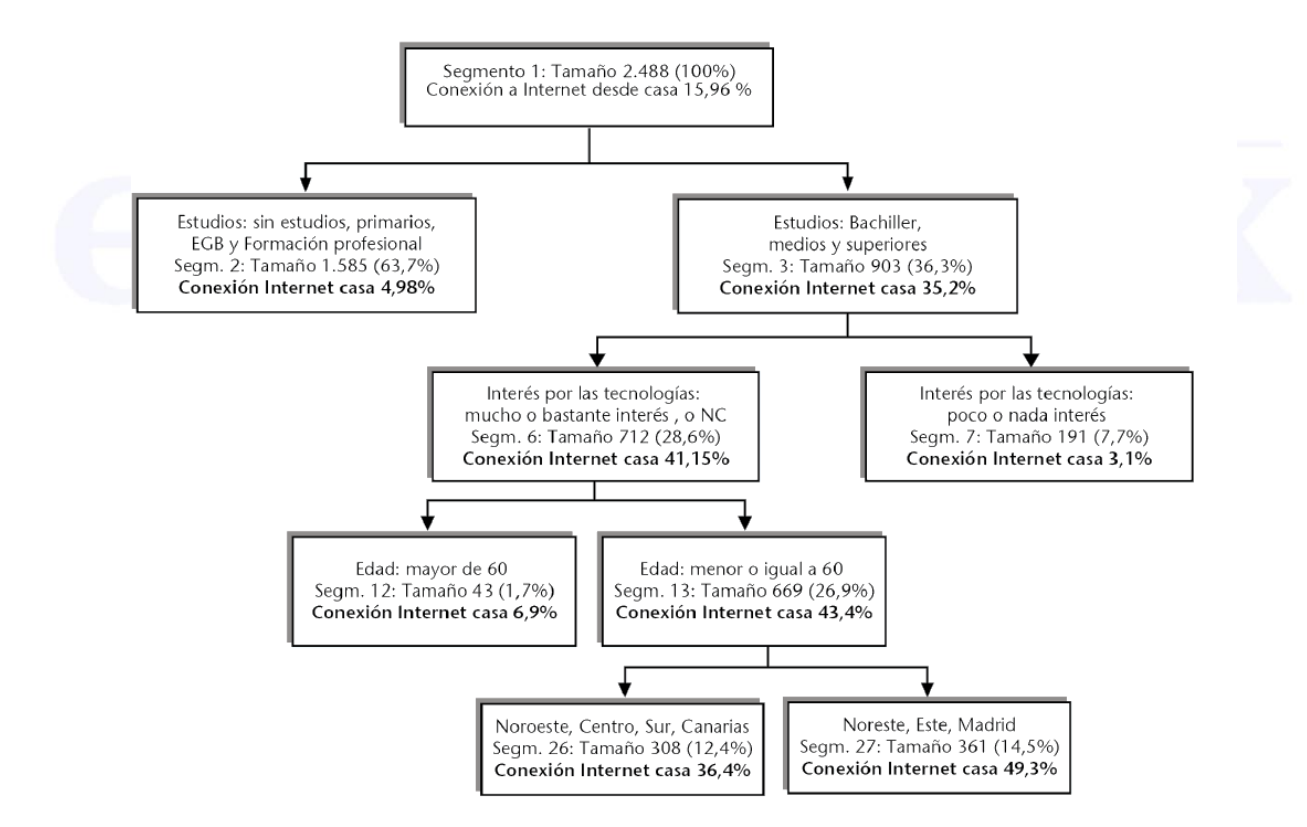

#### Con R Commander:

Estadísticos / Tablas de contingencia / Tabla de doble entrada

```
Frequency table:
       Academia
Sexo No Si
 Hombre 11 4<br>Mujer 11 9
 Mujer 11
Expected counts:
        Academia
Sexo No Si
  Hombre 9.428571 5.571429
  Mujer 12.571429 7.428571
       Pearson's Chi-squared test
data: .Table
X-squared = 1.234, df = 1, p-value = 0.2666
...
```
#### **ANÁLISIS DE CORRESPONDENCIAS MÚLTIPLES (ACM)**

El **análisis de correspondencias múltiples (ACM)** es una técnica de **interdependencia** donde únicamente tengo una serie de **variables independientes cualitativas** de las que me interesa relacionar sus diferentes valores. Si solo tengo dos variables cualitativas pasa a ser un **análisis factorial de correspondencias simples (ACS).** Lo más interesante del análisis es el **gráfico de posicionamiento** donde podremos agrupar las respuestas de las variables por proximidad y así estudiar sus relaciones o asociaciones. Las variables del estudio pueden ser **activas**, si son de interés para el posicionamiento, o **ilustrativas**, si son de caracterización.

El análisis de correspondencias es una técnica de **análisis factorial**, ya que tiene como objetivo reducir el número de variables con las que trabajamos a través de agrupaciones en dimensiones. Como el análisis agrupa valores de las variables y no a los individuos, si lo que quiero es segmentar individuos o consumidores, después del ACM debería hacer un **análisis de clasificación o clúster** con sus puntuaciones factoriales. Este análisis lo veremos a continuación. Para hacer un análisis de correspondencias, necesitaremos el paquete **FactoMineR** instalado y cargado.

#### Con R Commander:

FactoMineR / Multiple Correspondence Analysis

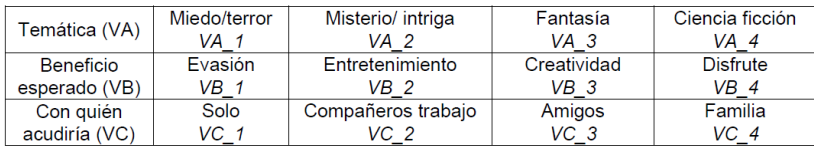

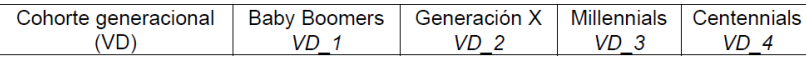

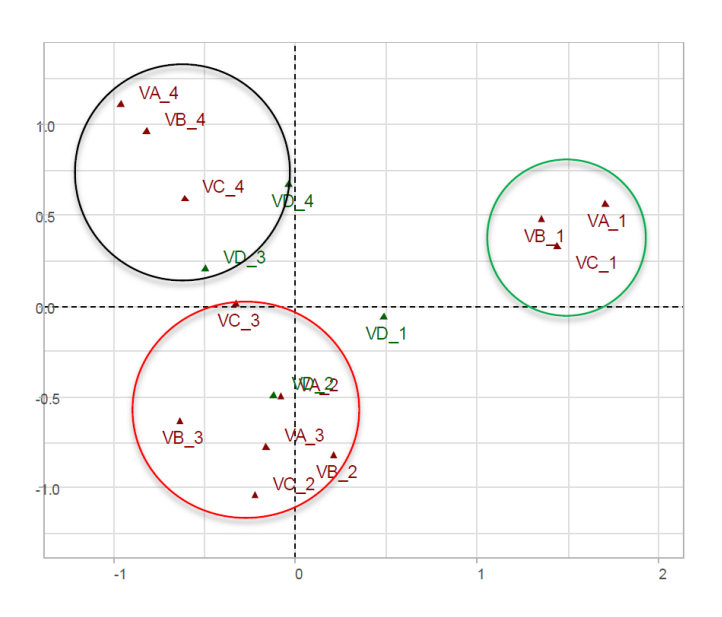

Ejemplo ACM: en un estudio de mercado sobre empresas de distribución de diferente tamaño, en zonas urbanas y rurales, queremos analizar la relación que puede haber entre tres variables categóricas o atributos: el precio de los productos que venden, la variedad de productos y la rapidez en la entrega. Cada una de estas variables tiene las categorías siguientes:

El precio del producto: Alto, Medio y Bajo. La variedad del producto: Mucha, Normal y Poca. La rapidez en la entrega: Rápida y Lenta.

Para desarrollar el análisis, se ha pedido a 30 usuarios de estas empresas de distribución que asocien su empresa de compra habitual con cada uno de los atributos. Para analizar la relación entre los atributos, se pide un análisis de correspondencias múltiple. También se pide complementar el análisis con el tamaño de la empresa y la localización.

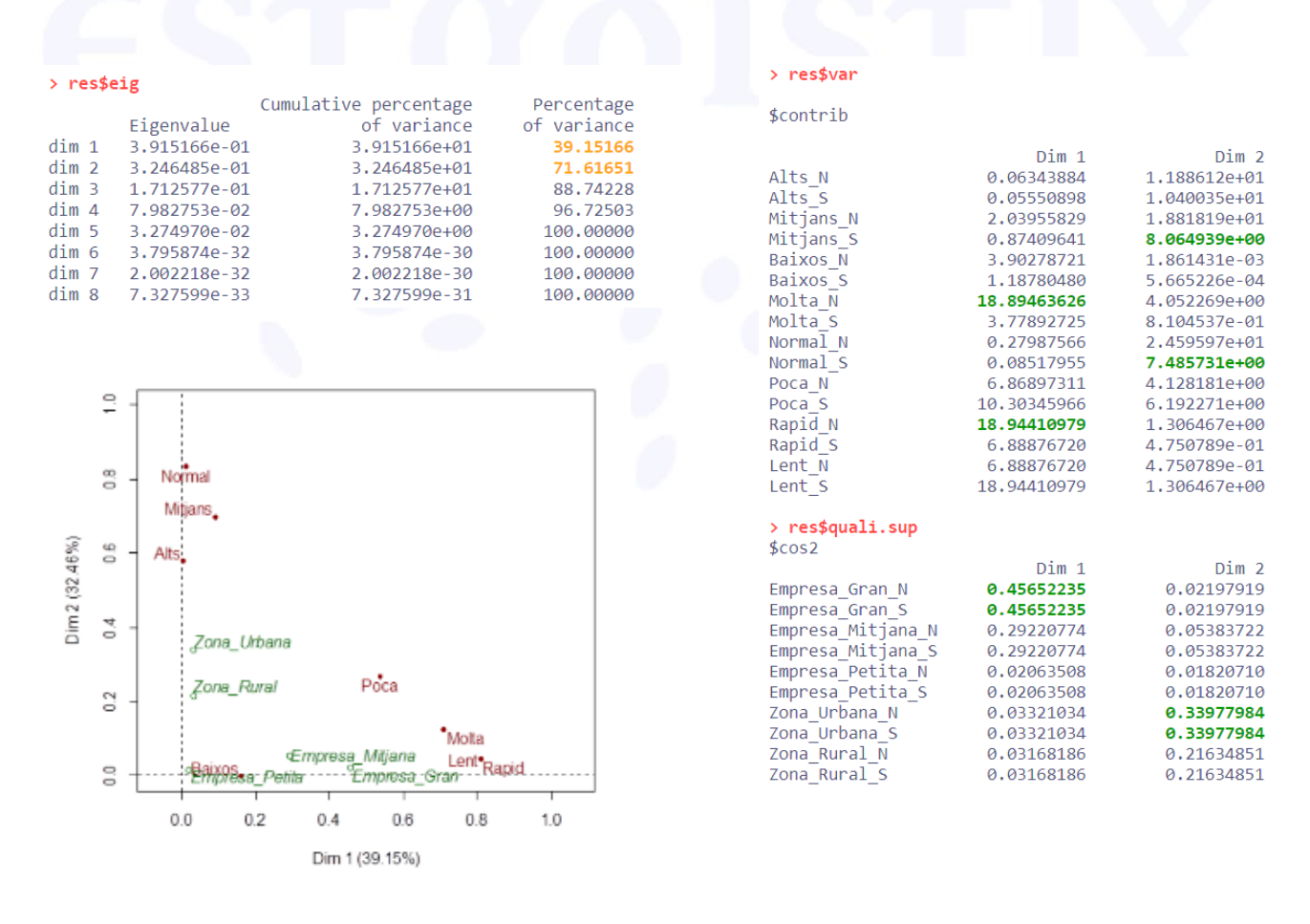

#### **ANÁLISIS DE CLASIFICACIÓN, CONGLOMERADOS O CLUSTER**

El **análisis de clasificación, de conglomerados o clúster (AC)** es una técnica de **interdependencia**  donde únicamente tengo una serie de **variables independientes cuantitativas** de las que me interesa relacionar sus diferentes valores para segmentar a los individuos. El **análisis jerárquico** nos permitirá agrupar a los individuos sin un número de grupos definido a partir de la representación gráfica, el **dendrograma**. En el caso del **análisis no jerárquico**, el número de **grupos se definen** previamente. El AC se puede usar como complemento del análisis de correspondencias simples y múltiples (ACS y ACM).

#### Con R Commander:

Estadísticos / Análisis dimensional / Análisis de agrupación / Agrupación jerárquica Estadísticos / Análisis dimensional / Análisis de agrupación / Resumir agrupación jerárquica Estadísticos / Análisis dimensional / Análisis de agrupación / Agregar agrupación jerárquica al conjunto de datos

Si quiero una agrupación no jerárquica (si tengo el número de grupos previamente definido) Estadísticos / Análisis dimensional / Análisis de agrupación / Agrupación por k-medias

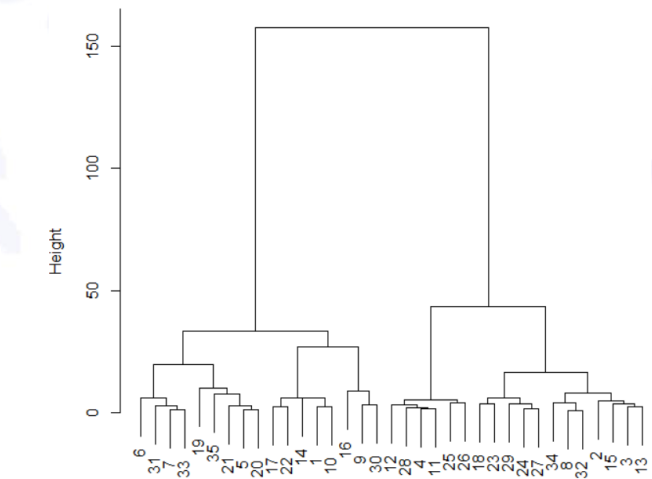

#### **Cluster Dendrogram for Solution HClust.1**

```
> summary(as.factor(cutree(HClust.1, k = 4))) # Cluster Sizes
 1 2 3 4 
 8 12 6 9
```
> by(model.matrix(~-1 + Asistencia + Edad + Notas final + Valoracion final, Dataset),  $\overline{\phantom{a}}$  as.factor(cutree(HClust.1, k = 4)), colMeans)  $\overline{\phantom{a}}$  Cluster Centroids INDICES: 1

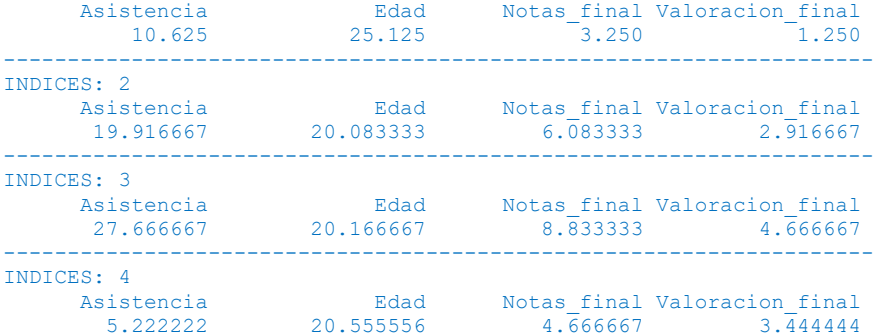

Ejemplo AC: Disponemos de datos de algunos países, como Alemania, Bélgica, España, Estados Unidos, Finlandia, Francia, Noruega, Portugal y el Reino Unido referentes a aspectos relacionados con el desarrollo de la sociedad del conocimiento para el año 2008:

A1: usuarios de Internet (por cada 100 habitantes). A2: usuarios de banda ancha (por cada 100 habitantes). A3: usuarios de teléfonos móviles (por cada 100 habitantes). A4: nivel de PIB por habitante (en dólares del 2007).

#### 1.- Hacer un análisis jerárquico:

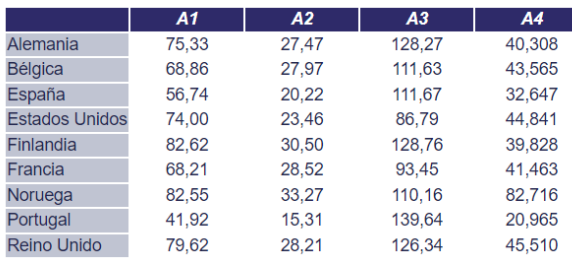

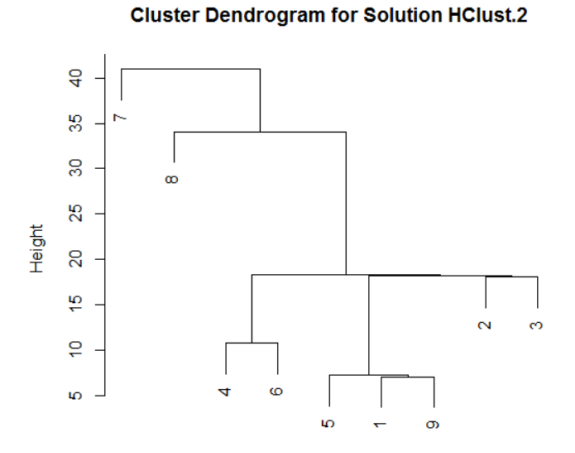

Los países se agrupan de la siguiente manera:

1 er grupo (agrupación 1): Alemania (1), Finlandia (5), el Reino Unido (9), Bélgica (2), España (3), los Estados Unidos (4) y Francia (6).

2º grupo (agrupación 3): Portugal (8).

3 er grupo (agrupación 2): Noruega (7).

```
Observation Number in Data Set Datos
  Method=single; Distance=euclidian
```
> summary(as.factor(cutree(HClust.2, k = 3))) # Cluster Sizes  $1, 2, 3$  $711$ 

```
> by(model.matrix(~-1 + A1 + A2 + A3 + A4, Datos), as.factor(cutree(HClust.2, k = 3)), colMeans) # Cluster Centroids
INDICES: 1
       A1\DeltaA<sup>3</sup>\Delta A72.19714 26.62143 112.41571 41.16600
```
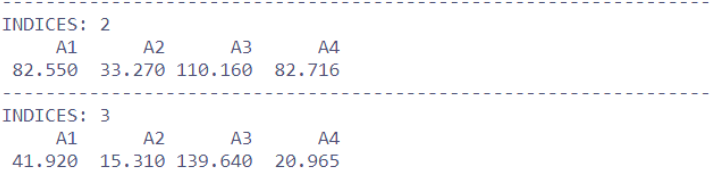

#### 2.-Hacer un análisis no jerárquico con 4 grupos:

```
> .cluster$size # Cluster Sizes
[1] 5 2 1 1
  .cluster$centers # Cluster Centroids
  new.x.A2 new.x.A3 new.x.A4
    26.874 121.334 40.3716
\overline{1}\overline{2}25.990
             90.120 43.1520
    33.270 110.160 82.7160
\overline{3}15.310 139.640 20.9650
\Delta> .cluster$withinss # Within Cluster Sum of Squares
[1] 473.20899 40.68504
                           0.000000.00000
  .cluster$tot.withinss # Total Within Sum of Squares
[1] 513.894
 .cluster$betweenss # Between Cluster Sum of Squares
[1] 4334.594
```
#### **PEC 1: RESOLUCIÓN**

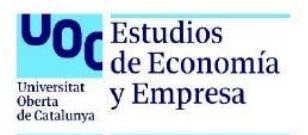

#### Nombre y apellidos del estudiante

#### Prueba de evaluación continua 1. Segmentación de Mercados

#### Enunciado

#### **PREGUNTAS DE RESPUESTA BREVE - TOTAL 4 PUNTOS**

- 1. (1 punto) A lo largo del módulo I se estudian diferentes técnicas de segmentación. En este apartado nos vamos a centrar en la técnica de segmentación de independencia. Teniendo en cuenta como referencia el conjunto de estas técnicas, contestad a las siguientes preguntas justificando vuestra respuesta:
	- Indicad en qué casos del Módulo 1 se han aplicado cada una de estas técnicas y argumentad su  $a)$ idoneidad (cinco líneas como máximo).

b) Especificad las similitudes y diferencias entre estas técnicas. Recordad que se está pidiendo una comparativa entre ambos análisis y no una descripción individual de cada técnica (diez líneas como máximo).

- 2. (1 punto) Después de analizar el Caso I.2. "Perfil de los usuarios que se conecta a Internet desde su casa" del módulo I, contestad las siguientes preguntas justificando vuestra respuesta (siete líneas como máximo por apartado):
	- a) ¿Se ha incluido algún elemento ilustrativo en el análisis? En caso negativo haz una propuesta en el caso de ser adecuado según la técnica realizada.

b) ¿Se podría haber aplicado un análisis de regresión por árbol de decisión binario, ya que son técnicas similares y se interpretan de la misma manera?

- 3. (1 punto) Una plataforma audiovisual quiere segmentar a sus clientes en función del uso de la misma, siendo la variable los minutos consumidos. Para hacer dicha segmentación han obtenido de su base de datos información relevante de cada uno de los usuarios. Las variables son las siguientes:
	- Principales días de consumo: (a) entre semana, (b) fin de semana, (c) Indistinto
	- Principales momentos del día de consumo: (a) Mañanas, (b) Tardes, (a) Noches  $\sim$
	- Formatos de consumo: (a) Películas, (b) Series, (c) Documentales.  $\sim$
	- Género: (a) Home; (b) Mujer; (c) No definido.  $\sim$
	- $\mathcal{L}^{\text{max}}$ Edad: a) <20 años; b) 20-40 años; c) 41-60 años; d) >60 años.

Con esta información contestad a las siguientes preguntas justificando vuestra respuesta (siete líneas como máximo por apartado):

a) ¿Qué criterios de segmentación se realiza según la naturaleza de las variables?

b) Según el objetivo marcado en el enunciado, ¿qué técnica se debería de aplicar?

4. (1 punto) un teatro pequeño de una determinada ciudad quiere conocer la opinión de sus espectadores y saber qué aspectos influyen a la hora de volver a venir a ver otra obra o espectáculo. Con este objetivo han dejado en las buracas unos cuestionarios muy sencillos para que los cumplimenten al finalizar la obra y los dejen en la entrada. Se les preguntaba lo siguiente:

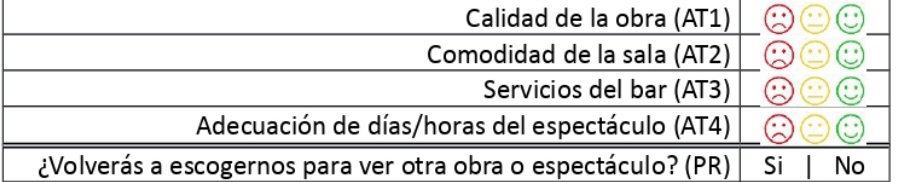

Con esta información recopilada han realizado el siguiente análisis:

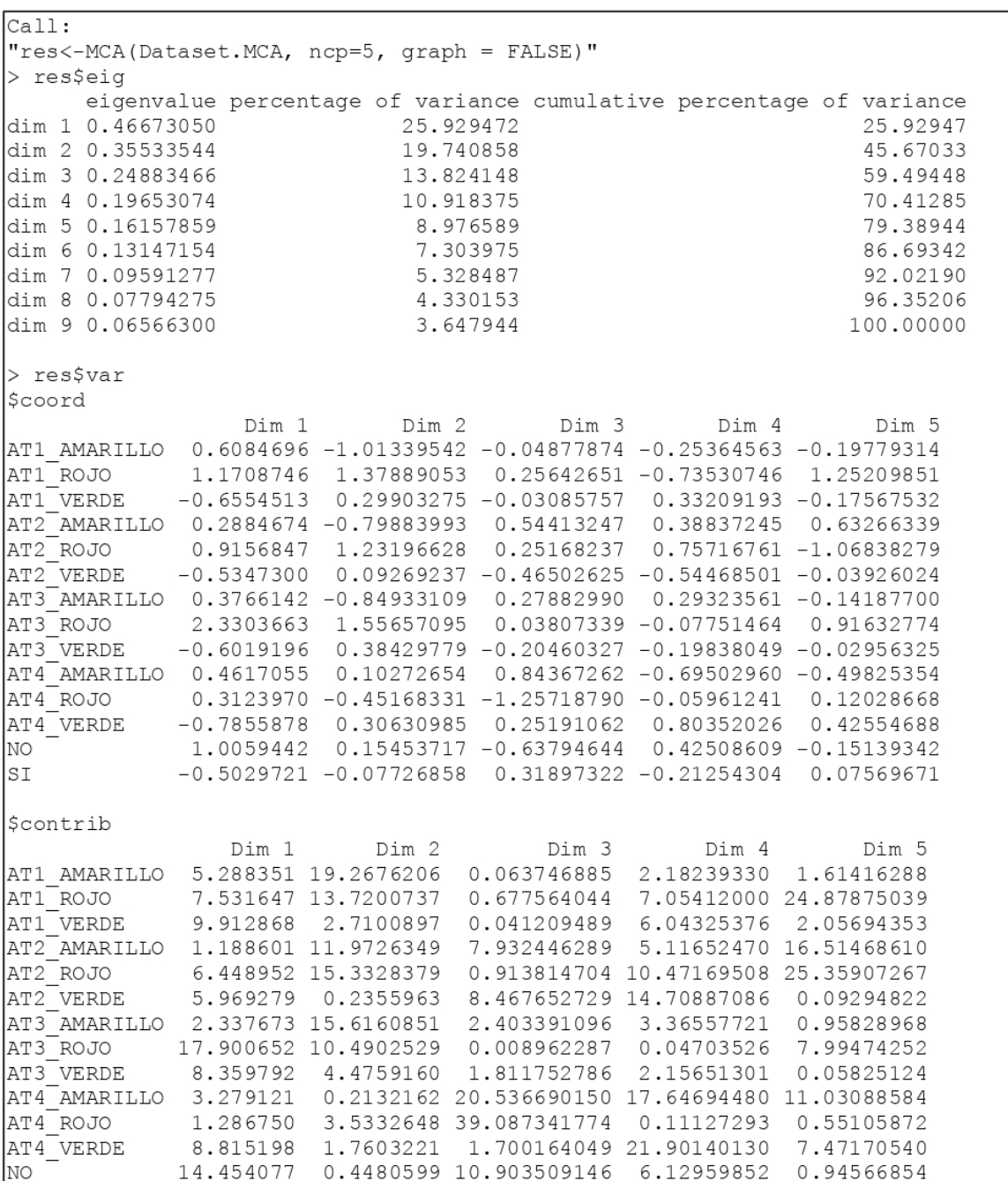

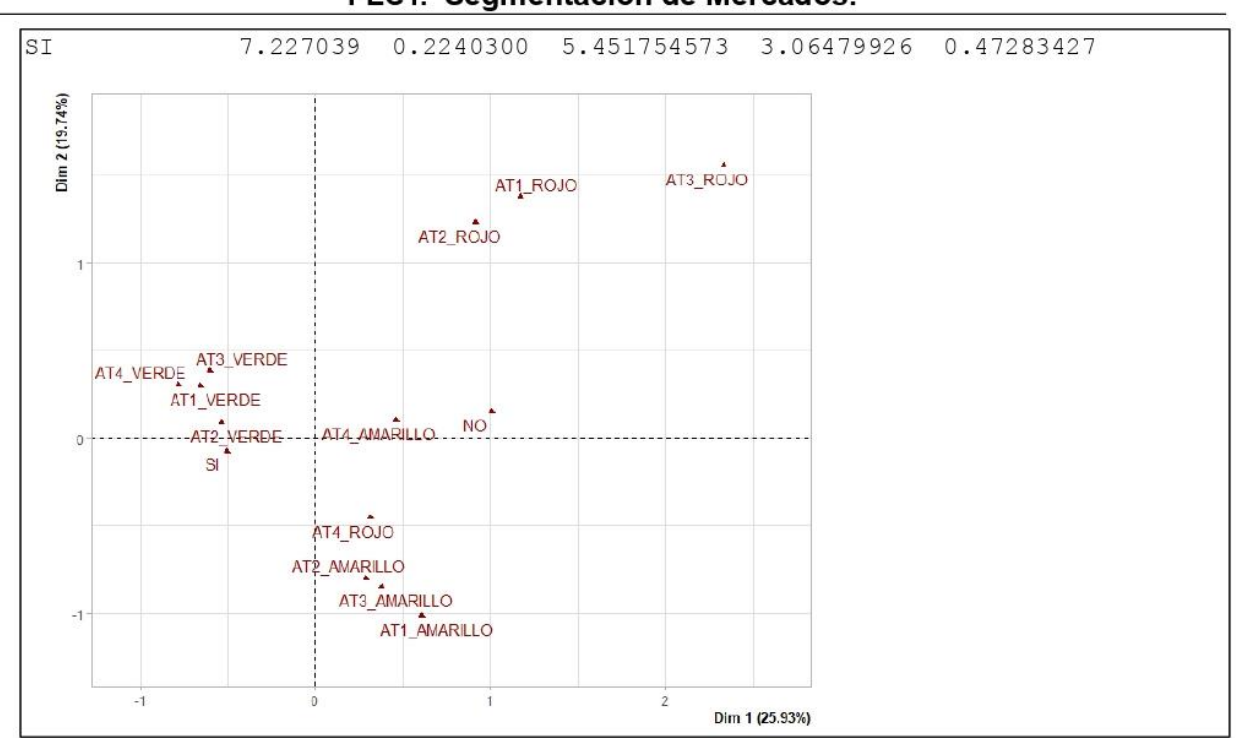

A partir de la información facilitada en el enunciado, contestad a las siguientes preguntas justificando vuestra respuesta (siete líneas como máximo por apartado):

a) Indicad la técnica empleada. Teniendo en cuenta el objetivo perseguido y la tipología de variables, ¿es correcto aplicar este análisis?

b) ¿Qué técnica se podría aplicar con la información facilitada?

#### **EJERCICIOS - TOTAL 6 PUNTOS**

1. Una pequeña bodega de vinos ha empezado a explotar la actividad de enoturismo, realizando diferentes actividades, como visita guiada por sus bodegas, información y cata sobre los productos que venden, etc.... Tras unos meses de actividad quiere conocer la opinión de los clientes que han pasado por la actividad. Para ellos, ha realizado una pequeña encuesta a todos los clientes que han acudido a alguna de sus actividades en sus bodegas donde se recogían las siguientes variables:

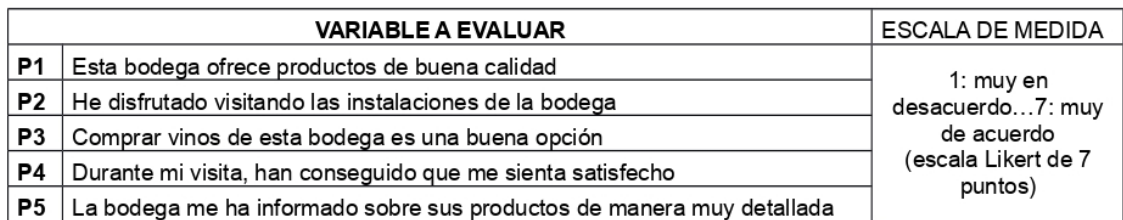

Además, han preguntado sobre el motivo de la visita y los siguientes datos de clasificación:

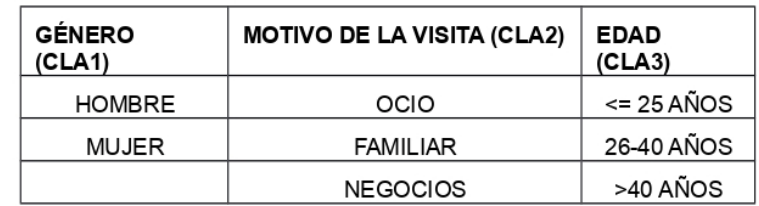

Encontraréis la base de datos en el archivo 78585 20231 PEC1 EJ6.xlxs.

A partir de la información anterior, contestad las siguientes preguntas, argumentando vuestra respuesta en cada apartado:

a) (0,75 puntos) Ejecutad con RCommander un análisis clúster para conseguir segmentar a los usuarios a los clientes de la bodega. Escoged únicamente las variables adecuadas para esta técnica. Justificad cada una de vuestras decisiones.

En este caso, podríamos utilizar tanto el análisis de conglomerados jerárquico como el k-medianas, ya que tenemos un nº considerable de clientes a segmentar (135 en total). Como no sabemos inicialmente cuantos segmentos debemos extraer podemos realizar un clúster jerárquico para identificar, a través del dendograma, cuál sería el número ideal de segmentos a analizar.

Las variables que utilizaremos para este análisis son las preguntas que van de la P1 a P5, ya que son cuantitativas y válidas para este análisis. Inicialmente no haría falta que estandaricemos los datos ya que tienen la misma escala.

Lo primero que haremos es aplicar el análisis de conglomerados jerárquico para que nos muestre el dondograga y podamos valorar en cuantos grupos podemos segmentar la muestra. Seguiremos la siguiente ruta: Estadísticos >> Análisis dimensional >>Análisis de agrupación >> Agrupación jerárquica:

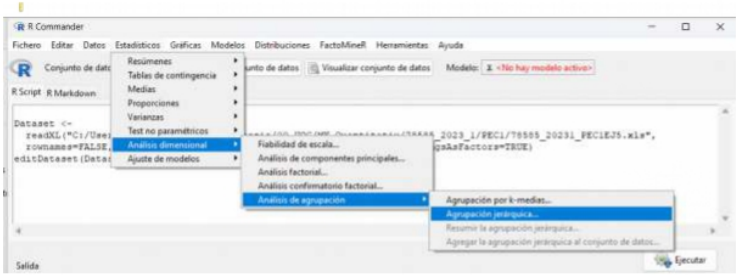

Seleccionamos las variables para realizar el análisis:

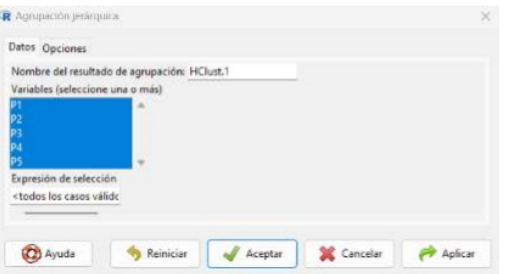

#### Y obtenemos el siguiente dendograma:

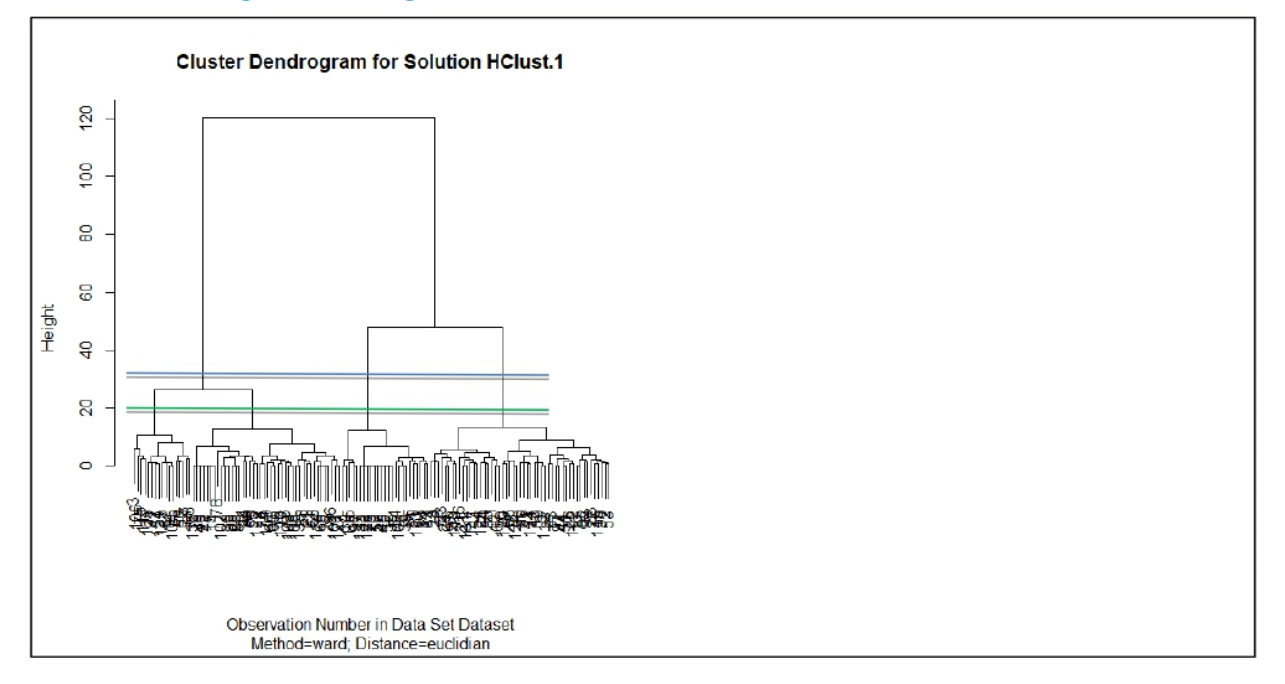

Vemos a través del dendograma que un número apropiado de segmentos podrían ser 3 segmentos (línea verde) o 4 segmentos (línea azul). Obtendremos la salida de resultados con 3 y 4 segmentos y a la hora de interpretarlo decidiremos cuál de las dos puede ser más útil.

#### 3 segmentos:

```
> summary (as. factor (cutree (HClust. 1, k = 3))) # Cluster Sizes
1 \quad 2 \quad 359 51 25
> by (model.matrix (\sim -1 + P1 + P2 + P3 + P4 + P5, Dataset),
\vertas.factor(cutree(HClust.1, k = 3)), colMeans)
+ # Cluster Centroids
INDICES: 1
      P1P<sub>2</sub>P3P4P.5
4.288136 4.593220 3.932203 4.084746 4.491525
INDICES: 2
               P2P3P1P4P54.980392 5.725490 5.607843 5.588235 5.901961
____________
                                                 _______________
___________
INDICES: 3
 P<sub>5</sub>
6.20 6.84 6.88 6.88 6.88
> biplot(princomp(model.matrix(\sim-1 + P1 + P2 + P3 + P4 + P5, Dataset)), xlabs
= as. character (cutree (HClust.1, k =\ddot{+}3)))
```
#### 4 segmentos:

> summary (as. factor (cutree (HClust.1,  $k = 4$ ))) # Cluster Sizes

```
\begin{array}{c|cccc}\n1 & 2 & 3 & 4\n\end{array}42 51 17 25
> by (model.matrix (~-1 + P1 + P2 + P3 + P4 + P5, Dataset),
\sin 1 as factor (cutree (HClust.1, k = 4)), colMeans)
+ # Cluster Centroids
INDICES: 1
                                     P<sub>5</sub>P1P<sub>2</sub>P3P44.642857 4.928571 4.214286 4.452381 4.785714
__________
INDICES: 2
    P1P<sub>2</sub>P3P4P<sub>5</sub>4.980392 5.725490 5.607843 5.588235 5.901961
___________
INDICES: 3
                           P4P2P3P<sub>5</sub>P<sub>1</sub>3.411765 3.764706 3.235294 3.176471 3.764706
                                             _________________________
______________
<u> Propinsi Samuel Par</u>
INDICES: 4
6.20 6.84 6.88 6.88 6.88
> biplot (princomp (model.matrix (\sim-1 + P1 + P2 + P3 + P4 + P5, Dataset)), xlabs
= as. character (cutree (HClust.1, k =\overline{1}4)))
```
b) (1,25 puntos) Interpretad los resultados detalladamente (nº de segmentos a retener, descripción de los segmentos, etc.)

c) (0,75 puntos) Quieren saber si existen diferencias en la distribución de los segmentos según las variables género, motivo de la visita y edad. Aplicad la técnica adecuada para dar respuesta a esta necesidad e interpretad los resultados.

```
local(\left| + \right|.Table <- xtabs(~hclus.label+CLA1, data=Dataset)
\vert +cat("\nFrequency table:\n")
\vert_+print(.Table)
\left| + \right|cat("\nRow percentages:\n")
\left| + \right|print(rowPercents(.Table))
^{+}.Test <- chisq.test(.Table, correct=FALSE)
\ddot{+}print(.Test)
+ } )
Frequency table:
             CLA1
hclus.label HOMBRE MUJER
                30 12
            \overline{1}22
            \mathcal{L}29
            \mathcal{E}13\overline{4}\overline{4}1411Row percentages:
             CLA1
hclus.label HOMBRE MUJER Total Count
            1 71.4 28.6 100 42
                 56.9 43.1 100
                                         51
            \overline{2}76.5 23.5 100 17
            \mathcal{E}25
               56.0 44.0 100
            \DeltaPearson's Chi-squared test
data: .Table
X-squared = 3.9562, df = 3, p-value = 0.2662> local({
\overline{+}.Table <- xtabs(~hclus.label+CLA2, data=Dataset)
\vert +cat("\nFrequency table:\n")
\left| + \right|print(.Table)
    cat("\nRow percentages:\n")
\left| + \right|\left| + \right|print(rowPercents(.Table))
\vert +.Test <- chisq.test(.Table, correct=FALSE)
    print (.Test)
\left| + \right|+ } )
Frequency table:
```
PEC1. Segmentación de Mercados.

| CLA2<br>hclus.label FAMILIAR NEGOCIOS OCIO<br>21<br>1<br>7<br>14<br>2<br>9<br>13<br>29<br>3<br>4<br>11<br>$\overline{2}$<br>3<br>4<br>16<br>6<br>Row percentages:<br>CLA2<br>hclus.label FAMILIAR NEGOCIOS OCIO Total Count<br>16.7<br>33.3 50.0<br>100<br>1<br>42<br>25.5 56.9<br>2<br>17.6<br>51<br>100<br>3<br>23.5<br>64.7 11.8<br>100<br>17<br>$\overline{4}$<br>12.0<br>24.0 64.0<br>25<br>100<br>Pearson's Chi-squared test<br>.Table<br>data:<br>X-squared = 13.929, df = 6, p-value = $0.03044$<br>local({<br>$\,>$<br>$\qquad \qquad +$<br>.Table <- xtabs(~hclus.label+CLA3, data=Dataset)<br>$^+$<br>cat("\nFrequency table:\n")<br>$^{+}$<br>print(.Table)<br>$+$<br>cat("\nRow percentages:\n")<br>print(rowPercents(.Table))<br>$^{+}$<br>.Test <- chisq.test(.Table, correct=FALSE)<br>$^+$<br>print (.Test)<br>$+$ } )<br>Frequency table:<br>CLA <sub>3</sub><br>$hclus.label \leq 25$ AÑOS >40 AÑOS 26-40 AÑOS<br>21<br>17<br>1<br>4<br>2<br>6<br>19<br>26<br>3<br>9<br>0<br>8<br>5<br>4<br>8<br>12<br>Row percentages:<br>CLA3<br>hclus.label <= 25 AÑOS >40 AÑOS 26-40 AÑOS Total Count<br>9.5<br>50.0<br>40.5 100.0<br>1<br>42<br>$\overline{c}$<br>11.8<br>37.3<br>51.0 100.1<br>51<br>3<br>0.0<br>52.9 100.0<br>47.1<br>17<br>4<br>20.0<br>32.0<br>48.0 100.0<br>25<br>Pearson's Chi-squared test<br>data: .Table<br>X-squared = $6.0798$ , df = $6$ , p-value = $0.4143$ |  |
|----------------------------------------------------------------------------------------------------|--|
|                                                                                                    |  |
|                                                                                                    |  |
|                                                                                                    |  |
|                                                                                                    |  |
|                                                                                                    |  |
|                                                                                                    |  |
|                                                                                                    |  |
|                                                                                                    |  |
|                                                                                                    |  |
|                                                                                                    |  |
|                                                                                                    |  |
|                                                                                                    |  |
|                                                                                                    |  |
|                                                                                                    |  |
|                                                                                                    |  |
|                                                                                                    |  |
|                                                                                                    |  |
|                                                                                                    |  |
|                                                                                                    |  |
|                                                                                                    |  |
|                                                                                                    |  |
|                                                                                                    |  |
|                                                                                                    |  |
|                                                                                                    |  |
|                                                                                                    |  |
|                                                                                                    |  |
|                                                                                                    |  |
|                                                                                                    |  |
|                                                                                                    |  |
|                                                                                                    |  |
|                                                                                                    |  |
|                                                                                                    |  |
|                                                                                                    |  |
|                                                                                                    |  |
|                                                                                                    |  |
|                                                                                                    |  |
|                                                                                                    |  |
|                                                                                                    |  |
|                                                                                                    |  |
|                                                                                                    |  |
|                                                                                                    |  |
|                                                                                                    |  |
|                                                                                                    |  |
|                                                                                                    |  |
|                                                                                                    |  |
|                                                                                                    |  |
|                                                                                                    |  |
|                                                                                                    |  |
|                                                                                                    |  |
|                                                                                                    |  |
|                                                                                                    |  |
|                                                                                                    |  |
|                                                                                                    |  |
|                                                                                                    |  |
|                                                                                                    |  |
|                                                                                                    |  |

d) (0,75 puntos) Según toda la información obtenida, ¿le recomendarías a los responsables de la bodega focalizarse en mejorar la satisfacción de algún segmento en concreto? Argumentad vuestra respuesta.

5. (1 punto) La federación de Alpinismo se plantea realizar una campaña a de formación para los socios federados y poder mejorar así su experiencia en la montaña. Para desarrollar las diferentes posibles formaciones han decidido primero conocer un poco más al abonado mediante un pequeño cuestionario que han enviado online. En este cuestionario se les pregunta por los motivos de sus excursiones, la duración y la formación que tienen previamente. A continuación, se detallan las preguntas y alternativas de respuestas:

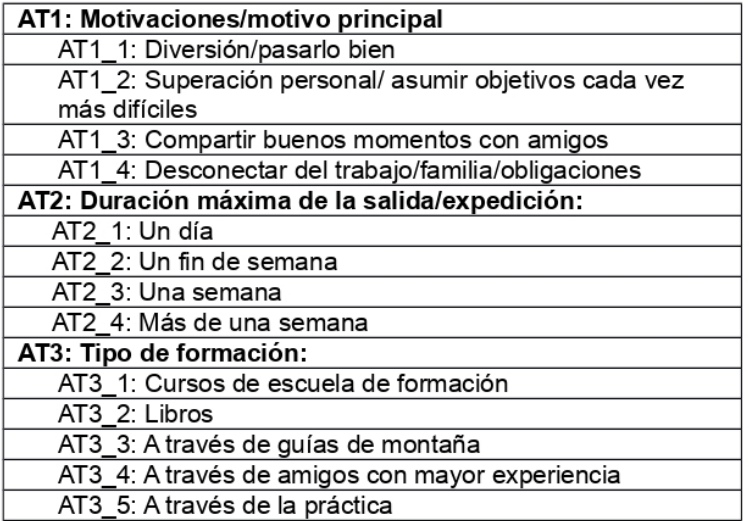

Tras la finalización del trabajo de campo, han realizado el siguiente análisis:

```
Call:
"res<-MCA(Dataset.MCA, ncp=5, graph = FALSE)"
> res$eig
      eigenvalue percentage of variance cumulative percentage of variance
dim 1 0.6753009820.259029
                                                                 20.25903
dim 2 0.43471737
                              13.041521
                                                                 33.30055
dim 3 0.42696379
                              12.808914
                                                                 46.10946
dim 4 0.35488560
                              10.646568
                                                                 56.75603
                                                                 66.51443
dim 5 0.32528003
                               9.758401
dim 6 0.32186233
                               9.655870
                                                                 76.17030
dim 7
      0.27353615
                               8.206085
                                                                 84.37639
dim 8
      0.26194545
                               7.858364
                                                                 92.23475
dim 9
      0.17399693
                               5.219908
                                                                 97.45466
dim 10 0.08484471
                               2.545341
                                                                100.00000
> res$var
$coord
```
 $\overline{\phantom{0}}$ 

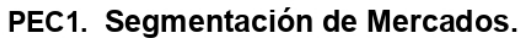

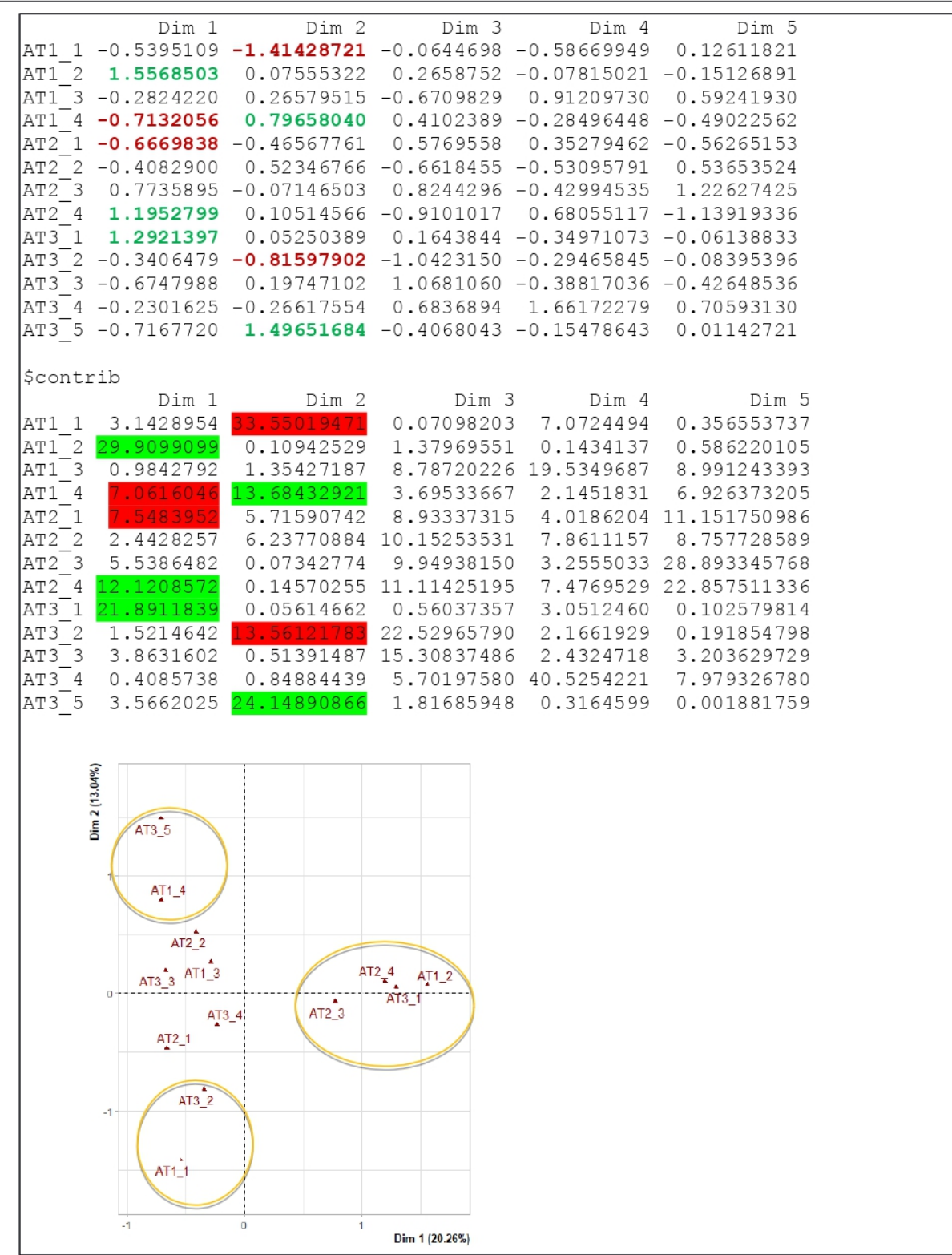

Según toda la información anterior, contestad las siguientes preguntas, argumentando vuestra respuesta en cada apartado:

a) (0,5 puntos) Identificad qué análisis se han aplicado. ¿Se han aplicado de forma correcta? ¿Podríamos haber aplicado un segundo análisis de segmentación para completar la información? Argumentad la respuesta.

b) (1,25 puntos) Interpretad los resultados detalladamente (número de dimensiones, categorías que más definen dichas dimensiones, asociación entre categorías que definen los segmentos, etc.). Es imprescindible que señaléis o escribáis los resultados numéricos en los que os basáis para argumentar vuestra respuesta.

c) (0,75 puntos) Según los resultados, ¿recomendarías a la escuela de negocios que apostara por una estrategia de comunicación general o diferenciada?

**Este dosier está hecho para seguir la clase de prueba.**

**Si te apuntas al curso te enviaremos el dosier entero con todos los temas que faltan, ejercicios y exámenes de años anteriores**

> **Más información en: [www.estadistix.com](http://www.estadistix.com/)**

**Y si tienes cualquier consulta, escríbenos un whatsapp al 644310902**

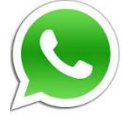